Prof. Dr. Stefan Brass 23.11.2020 PD Dr. Alexander Hinneburg Institut fur Informatik ¨ MLU Halle-Wittenberg

## Einführung in Datenbanken  $-$  Übungsblatt 4 (Einfache SQL Anfragen) —

Ihre Lösungen Laden Sie bitte in die Übungsplattform in StudIP hoch [\(\[StudIP-Eintrag](https://studip.uni-halle.de/dispatch.php/course/overview?cid=d4f903d7de571cc5deb725511c0b31b9) [der Vorlesung\],](https://studip.uni-halle.de/dispatch.php/course/overview?cid=d4f903d7de571cc5deb725511c0b31b9) Reiter "Übungsplattform", dann auf "Weiter zu ... Übungsplattform").<br>Ditte gehen Sie die Ususaufrahm als sinfache Text datei mit der Frederic zu als Alle Bitte geben Sie die Hausaufgaben als einfache Textdatei mit der Endung .sql ab. Alle Zusatzangaben müssen mit -- als Kommentar gekennzeichnet werden.

## Einsendeschluss ist Montag, der 30.11.2020,  $18^{00}$ .

Hausaufgaben müssen einzeln bearbeitet werden. "Zu ähnliche Lösungen" führen automatisch zu 0 Punkten für alle Beteiligten. Das gilt auch dann, wenn Sie nicht direkt abgeschrieben haben, sondern nur zufällig die gleiche Quelle benutzt haben.

Probieren Sie Ihre Anfragen mit dem Adminer aus:

[\[https://dbs.informatik.uni-halle.de/edb?pgsql=db&](https://dbs.informatik.uni-halle.de/edb?pgsql=db&username=student_gast&db=postgres&ns=) username=student [gast&db=postgres&ns=\]](https://dbs.informatik.uni-halle.de/edb?pgsql=db&username=student_gast&db=postgres&ns=)

Die Zugangsdaten unserer Installation stehen in StudIP, Reiter "Adminer".

Anfragen, die Syntaxfehler enthalten, werden höchstwahrscheinlich mit 0 Punkten bewertet. Nutzen Sie notfalls rechtzeitig das Forum in StudIP, um Hilfe zu bekommen.

Wählen Sie im Adminer das Schema president\_public. Dies ist eine Datenbank von US-Präsidenten, die leider 1989 mit der Ernennung von George Busch senior endet. Die Tabellen haben folgenden Aufbau:

- state(state name, admin entered, year entered)
- president(pres name, birth year, years serv, death age, party, state born→state)
- pres\_hobby(pres\_name→president, hobby)
- administration(admin\_nr, pres\_name→president, year\_inaugurated)
- admin pr vp((admin nr, pres name)→administration, vice pres name)
- pres\_marriage(pres\_name→president, spouse\_name, pr\_age, sp\_age, nr\_children, mar\_year)
- election(election year, candidate, votes, winner loser indic)

## Hausaufgabe 4 (15 Punkte)

Einfache SQL-Anfragen haben den Aufbau

SELECT  $\langle Wertausdruck\rangle, \langle Wertausdruck\rangle, \ldots$  $FROM$   $\langle Table \rangle$ WHERE  $\langle$ Bedingung $\rangle$ 

Wertausdruck können dabei insbesondere Spalten-Namen sein, aber Sie können auch Konstanten oder die in der Vorlesung behandelten Datentyp-Funktionen verwenden. Eine einfache Bedingung hat die Form

 $\langle Wertausdruck \rangle$   $\langle Vergleichsoperator \rangle$   $\langle Wertausdruck \rangle$ .

Neben den bekannten Vergleichsoperatoren wie = und < können Sie aber auch andere in der Vorlesung behandelte Prädikate wie LIKE einsetzen (zum Mustervergleich bei Zeichenketten).

a) (3 Punkte)

Geben Sie alle Presidenten (Name und Geburtsjahr) aus, die mindestens 8 Jahre Präsident waren (Tipp: Die Anzahl Jahre als Präsident steht in der Spalte years\_serv der Tabelle president.) Die erwartete Antwort ist:

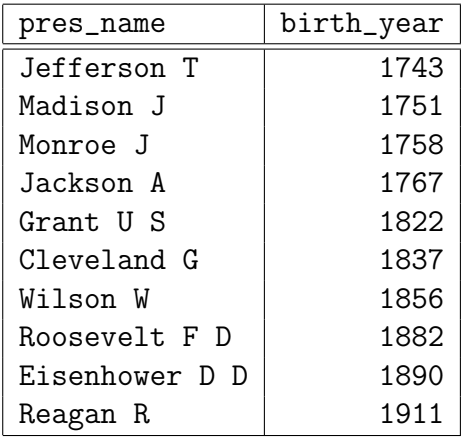

b) (3 Punkte)

Geben Sie alle Staaten aus, deren erster Buchstabe "C" ist. Die erwartete Antwort ist:

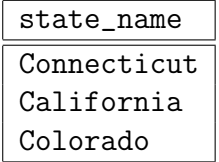

c) (3 Punkte)

Welcher Präsident (pres\_name) hatte ein Hobby, das irgendwo ball in beliebiger Groß- und Kleinschreibung in der Bezeichnung hat (d.h. "ball" oder "Ball" oder<br>und ausgenalten kleinen die dem Teilneich sulstate des Unkham? Naturen Sie die Tehelle noch andere Varianten sind eine Teilzeichenkette des Hobbys)? Nutzen Sie die Tabelle pres\_hobby. Die erwartete Antwort ist:

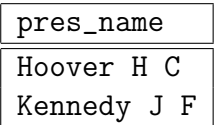

d) (3 Punkte)

Geben Sie alle Präsidenten aus, deren Alter bei der Eheschließung um mehr als 10 Jahre größer war, als das ihrer Braut ("spouse"). Nutzen Sie die Tabelle pres\_marriage.<br>Gehen Sie der Namen der Ekonomiensend die heiden Alter mit eus. Die erwentete Geben Sie den Namen der Ehepartnerin und die beiden Alter mit aus. Die erwartete Antwort ist:

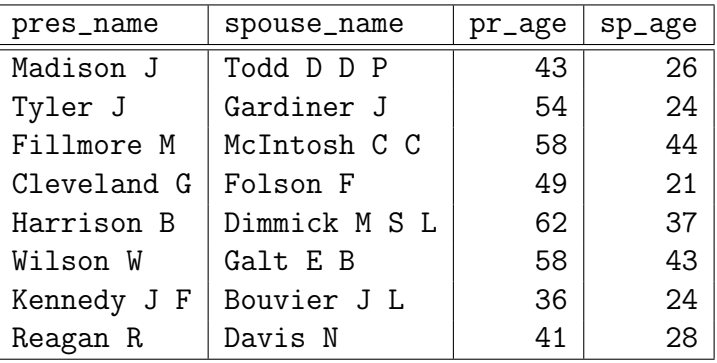

e) (3 Punkte)

Geben Sie alle Bundesstaaten aus, deren Namen aus genau vier Zeichen besteht. Nutzen Sie die Tabelle state.

Sie bekommen einen Extrapunkt, wenn Sie erklären können, warum die Bedingung state\_name like '\_\_\_\_' nicht funktioniert. Schreiben Sie diese Erklärung bitte als SQL-Kommentar dazu (falls Sie ein Semikolon schreiben, bitte erst nach dem Kommentar). Die erwartete Antwort ist:

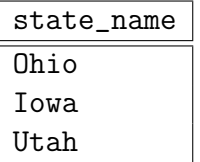

Hinweis: Falls Sie die Präsidenten-Datenbank lokal installieren wollen, finden Sie ein Skript auf der Übungs-Webseite.